## **Forsche (und) mal!**

**Welcher Vogel hat sich hier versteckt?**

**So findest du die Lösung:**

**1. Drucke das Bild von Seite 2 aus.**

**2. Ergänze die fehlenden Farben mit Buntstiften. Die Farbskala auf Seite 1 hilft dir dabei.**

**Tipp: Dieser "fliegende Edelstein" war im Jahr 2009 Vogel des Jahres.**

Rainer Himmighofen

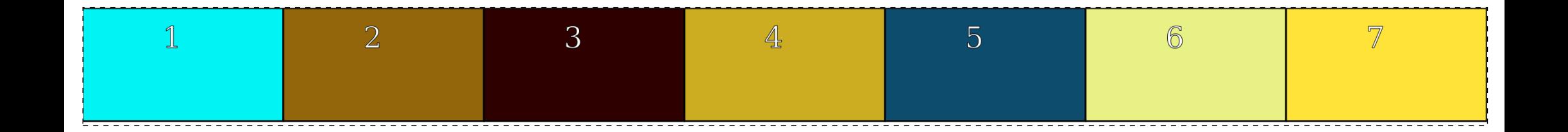

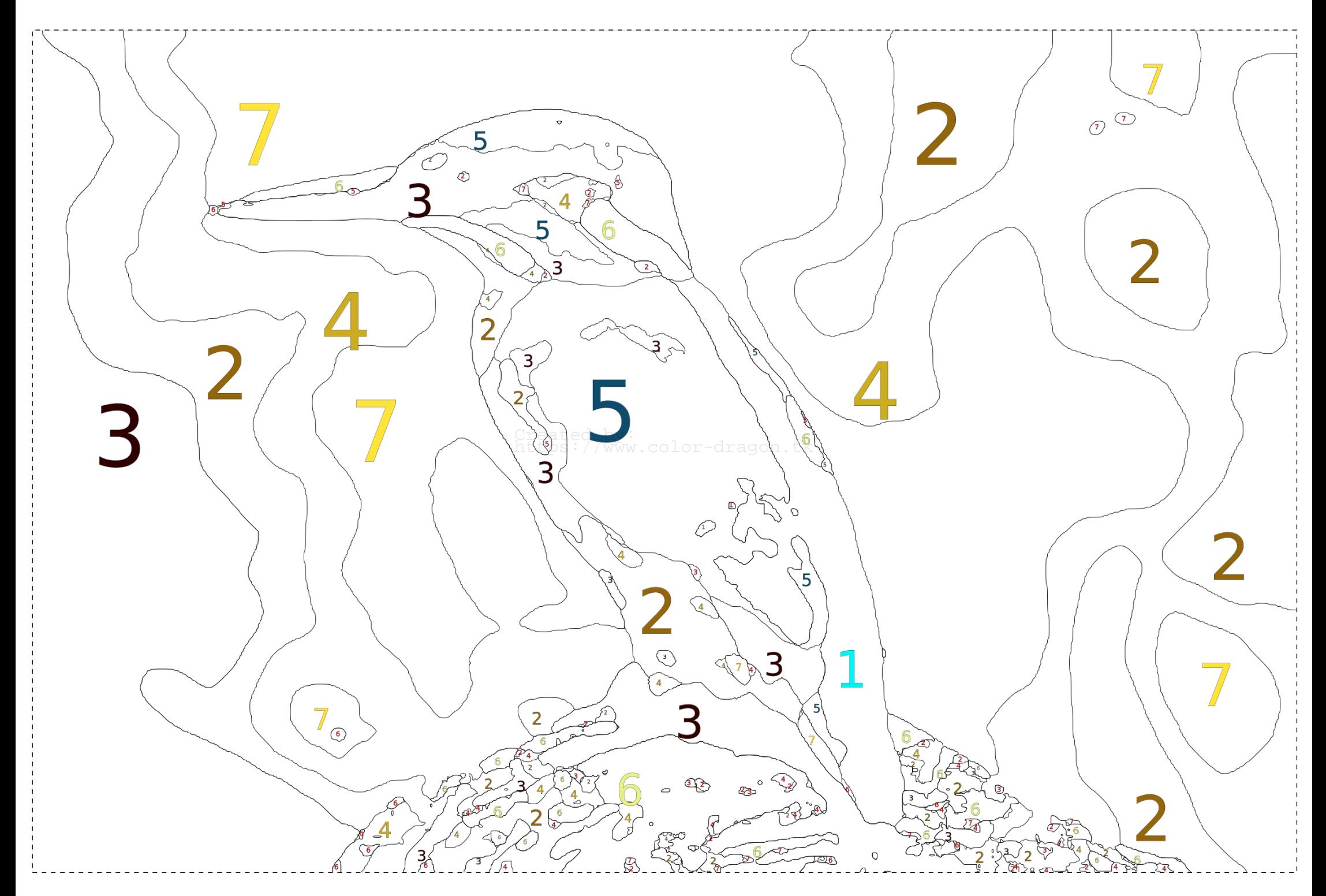